## **Example 41**

## **Keyboard**

In this example we will interface the PS/2 port to a PS/2 keyboard, also known as an AT keyboard. The example will not apply to the newer USB keyboards, or to the older, obsolete XT keyboard. Keyboards contain their own microprocessors that continually scan the keys and then send the resulting key pressings to the host – in our case through the PS/2 port.

For a PS/2 keyboard the key pressed is identified by a scan code. This code is associated with a physical key. Thus, the left shift key and the right shift key have different scan codes. When you press a key the *Make* scan code is sent to the PS/2 port. When you release the key the *Break* scan code is sent to the PS/2 port. The *Make* and *Break* scan codes for all the keys on a PS/2 keyboard are shown in Table 7.1.

For all of the letters and digits the *Make* scan code is a single byte and the *Break* scan code is the same byte preceded by the hex byte F0. Some of the other keys have a 2-byte *Make* scan code in which the first byte is hex E0. The corresponding *Break* scan code has three bytes starting with hex E0. Note that the *PrntScrn* and *Pause* keys are special with a 4-byte and 8-byte *Make* code respectively.

The scan codes have no relationship to the ASCII codes of the key characters. Recall that the ASCII code for an upper-case letter is different from the ASCII code of a lower-case letter. To tell if you are typing an upper-case or lower-case letter you would need to check if you are pressing the shift key (or if you have pressed the CapsLock key) and then press the letter key before you release the shift key. For example, if you want to type an upper-case A you would press the left shift key, press the key A, release the key A, and release the left shift key. From Table 7.1 this would send the following bytes to the PS/2 port.

12 1C F0 1C F0 12

When you hold a key down the *typematic* feature of the keyboard will, after a *typematic delay* of 0.25 – 1.00 seconds, continue to send out the *Make* scan code at a *typematic rate* of 2 – 30 characters per second. The typematic delay and rate can be changed by sending the 0xF3 command to the keyboard followed by a byte than encodes the new delay and rate.

In this example we will only read data from the keyboard and not send the keyboard any commands. Therefore, we don't need the tri-state buffers in Fig. 7.3. We will, however, need to filter the clock and data signals coming from the keyboard. The filtered data signal, *PS2Df*, will be shifted into two 11-bit words as shown in Fig. 7.5. Note that after shifting in these two words the first byte shifted in will be in *shift*2(8:1) and the second byte shifted in will be in *shift*1(8:1).

Listing 7.2 shows the VHDL code for interfacing to the keyboard. The output *xkey*(15:0) will contain the two bytes shifted in when a key is pressed on the keyboard.

Listing 7.3 is the VHDL program for the top-level design that will display the scan codes of the keys pressed on the 7-segment display.

E0,12

E0,F0,7C, E0,F0,12

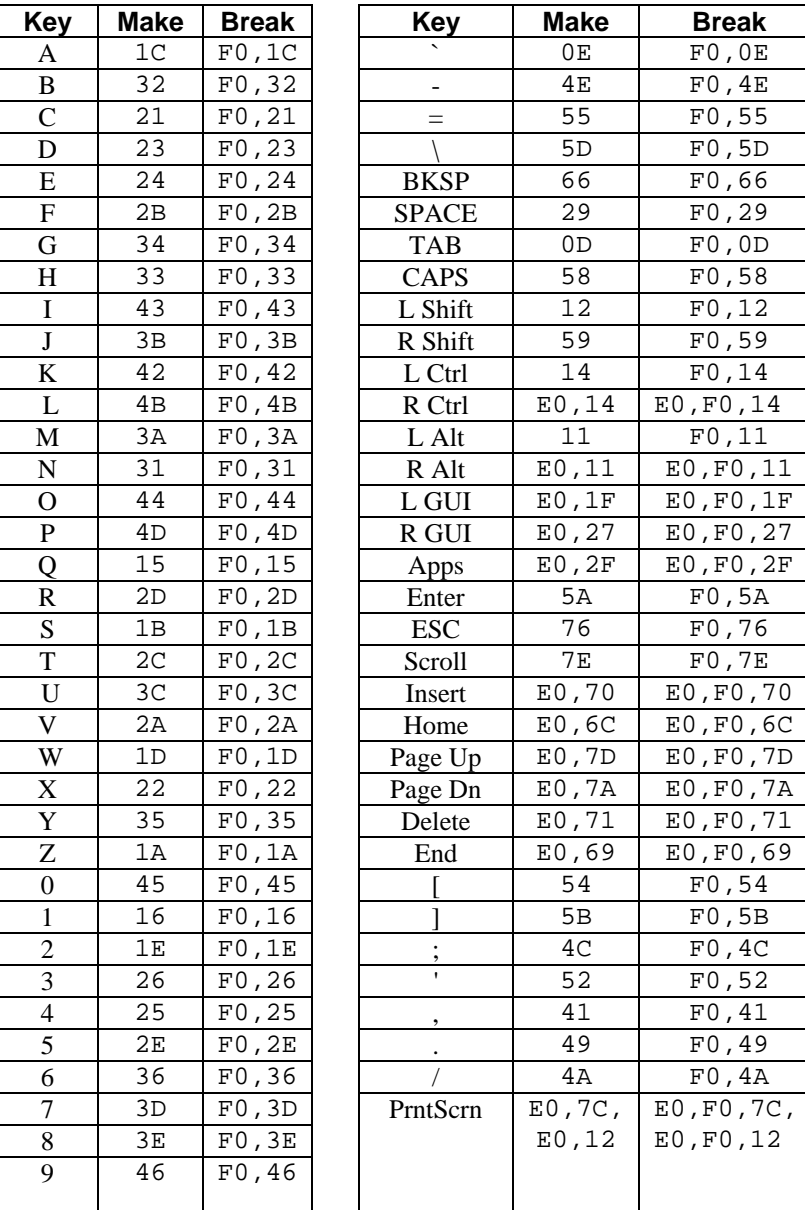

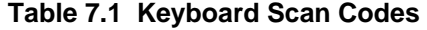

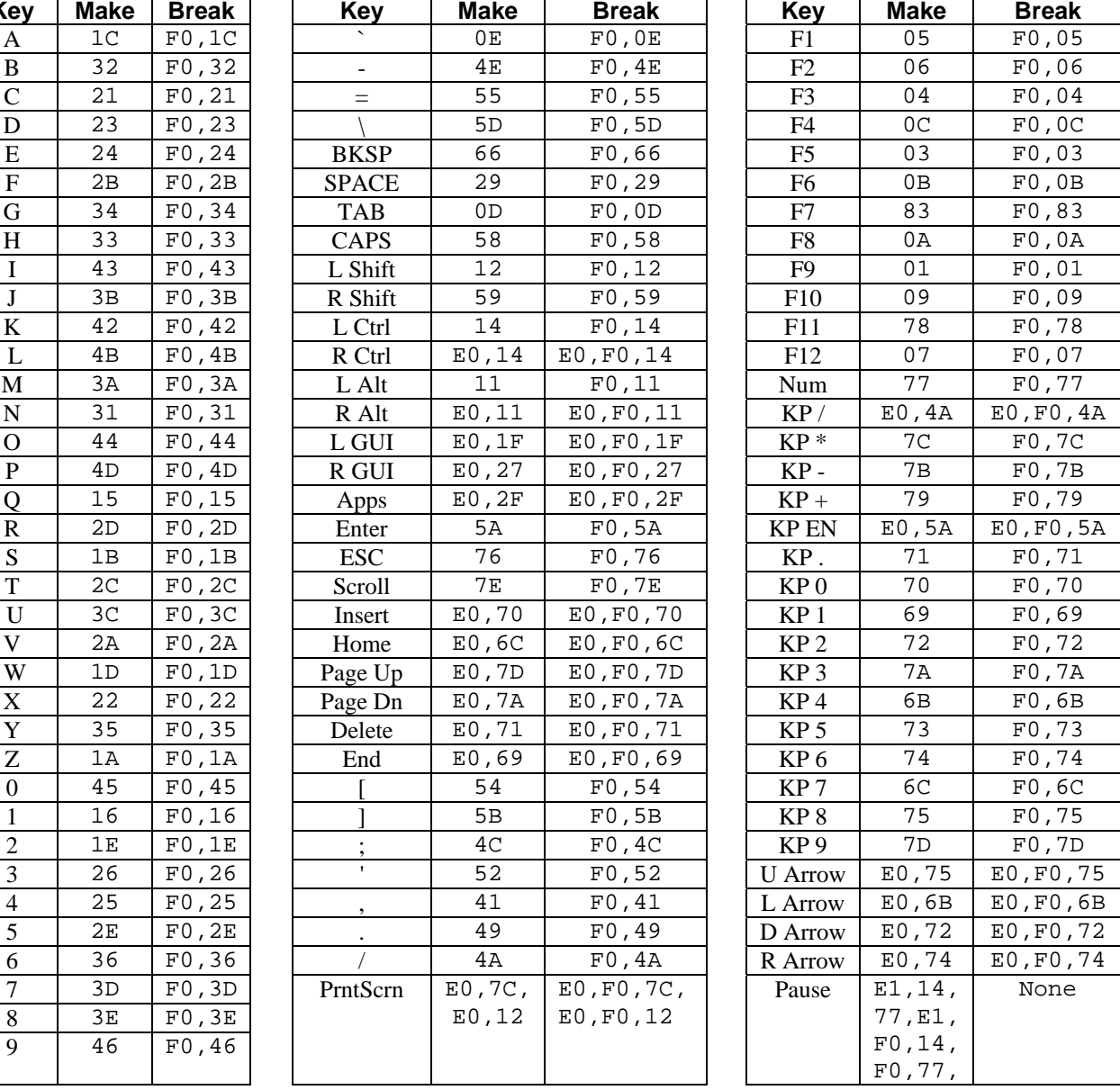

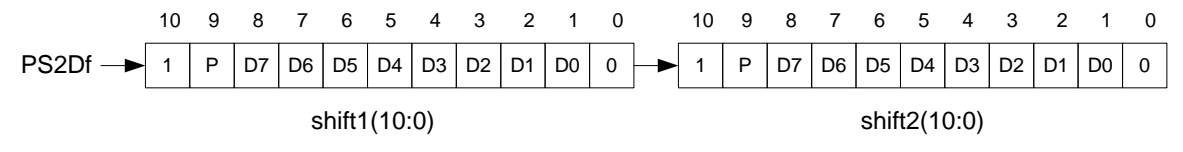

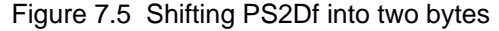

```
Listing 7.2 keyboard.vhd
```

```
-- Example 41a: keyboard 
library IEEE; 
use IEEE.STD_LOGIC_1164.all; 
entity keyboard is
     port( 
            clk25 : in STD_LOGIC; 
            clr : in STD_LOGIC; 
            PS2C : in STD_LOGIC; 
            PS2D : in STD_LOGIC; 
           xkey : out STD_LOGIC_VECTOR(15 downto 0) 
         ); 
end keyboard; 
architecture keyboard of keyboard is 
signal PS2Cf, PS2Df: std_logic; 
signal ps2c_filter, ps2d_filter: std_logic_vector(7 downto 0); 
signal shift1, shift2: std_logic_vector(10 downto 0); 
begin 
xkey <= shift2(8 downto 1) & shift1(8 downto 1); 
-- filter for PS2 clock and data 
filter: process(clk25, clr) 
begin 
   if clr = '1' then
          ps2c filter \leq (others => '0');
          ps2d filter \leq (others => '0');
          PS2Cf <= '1'; 
         PS2Df \leq -1';
   elsif clk25'event and clk25 = '1' then
          ps2c_filter(7) <= PS2C; 
          ps2c_filter(6 downto 0) <= ps2c_filter(7 downto 1); 
          ps2d_filter(7) <= PS2D; 
          ps2d_filter(6 downto 0) <= ps2d_filter(7 downto 1); 
           if ps2c_filter = X"FF" then
                 PS2Cf <= '1'; 
           elsif ps2c_filter = X"00" then
                PS2Cf \leq '0';
           end if; 
           if ps2d_filter = X"FF" then
                 PS2Df <= '1'; 
           elsif ps2d_filter = X"00" then
                PS2DF \leq - 0';
          end if; 
   end if; 
end process filter;
```

```
Listing 7.2 (cont.) keyboard.vhd
```

```
--Shift Registers used to clock in scan codes from PS2-- 
shift: process(PS2Cf, clr) 
begin 
    if (clr = '1') then
          Shift1 \leq (others =& '0');
          Shift2 \leq (others \Rightarrow '0');
    elsif (PS2Cf'event and PS2Cf = '0') then 
           Shift1 <= PS2Df & Shift1(10 downto 1); 
           Shift2 <= Shift1(0) & Shift2(10 downto 1); 
    end if; 
end process shift; 
end keyboard;
```
**Listing 7.3 keyboard\_top.vhd** 

```
-- Example 41b: keyboard_top 
library IEEE; 
use IEEE.STD_LOGIC_1164.all; 
use work.ps2_components.all; 
entity keyboard_top is
     port( 
            mclk : in STD_LOGIC; 
            PS2C: in STD_LOGIC; 
            PS2D: in STD_LOGIC; 
           btn : in STD_LOGIC_VECTOR(3 downto 0); 
            a_to_g : out STD_LOGIC_VECTOR(6 downto 0); 
           dp : out STD_LOGIC; 
           an : out STD_LOGIC_VECTOR(3 downto 0) 
          ); 
end keyboard_top; 
architecture keyboard_top of keyboard_top is 
signal pclk, clk25, clk190, clr: std_logic; 
signal xkey: std_logic_vector(15 downto 0); 
begin 
   clr \le btn(3);
   dp \leq 1'; \qquad -\text{decimal points off}U1 : clkdiv2 
   port map(mclk \Rightarrow mclk, chr \Rightarrow chr, clk25 \Rightarrow clk25,clk190 => clk190);
U2 : keyboard 
   port map(clk25 => clk25, clr => clr, PS2C => PS2C, 
           PS2D => PS2D, xkey => xkey); 
U3 : x7segb 
   port map(x \Rightarrow xkey, cclk => clk190, clr => clr,
          a_to_g => a_to_g, an => an);
end keyboard_top
```